# **sublist()**

Supported list types

[Number list](#page-0-0) | [Text list](#page-0-1) | [Issue list](#page-1-0) | [Use cases and examples](#page-2-0)

#### <span id="page-0-0"></span> $rac{1}{3}$ Number list

This function returns a **sublist** of a given **number list** by using a **start index** (first element) and **end index** (last element).

#### **Syntax**

```
sublist(numberList, startIndex, endIndex) #Output: Number list
```
### Examples

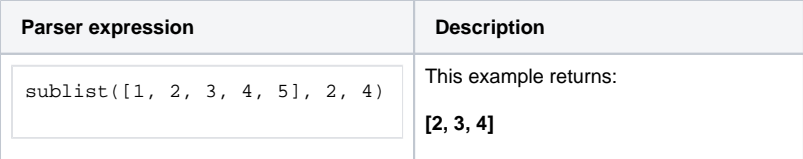

### Additional information

Parameters used in this function

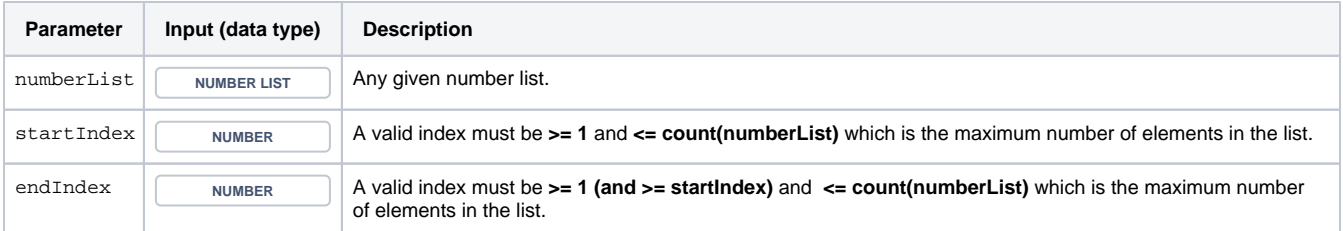

### **Output**

This function returns a NUMBER LIST

<span id="page-0-1"></span>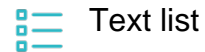

Variant for **text lists**.

#### **Syntax**

sublist(textList, startIndex, endIndex) #Output: Text list

# Examples

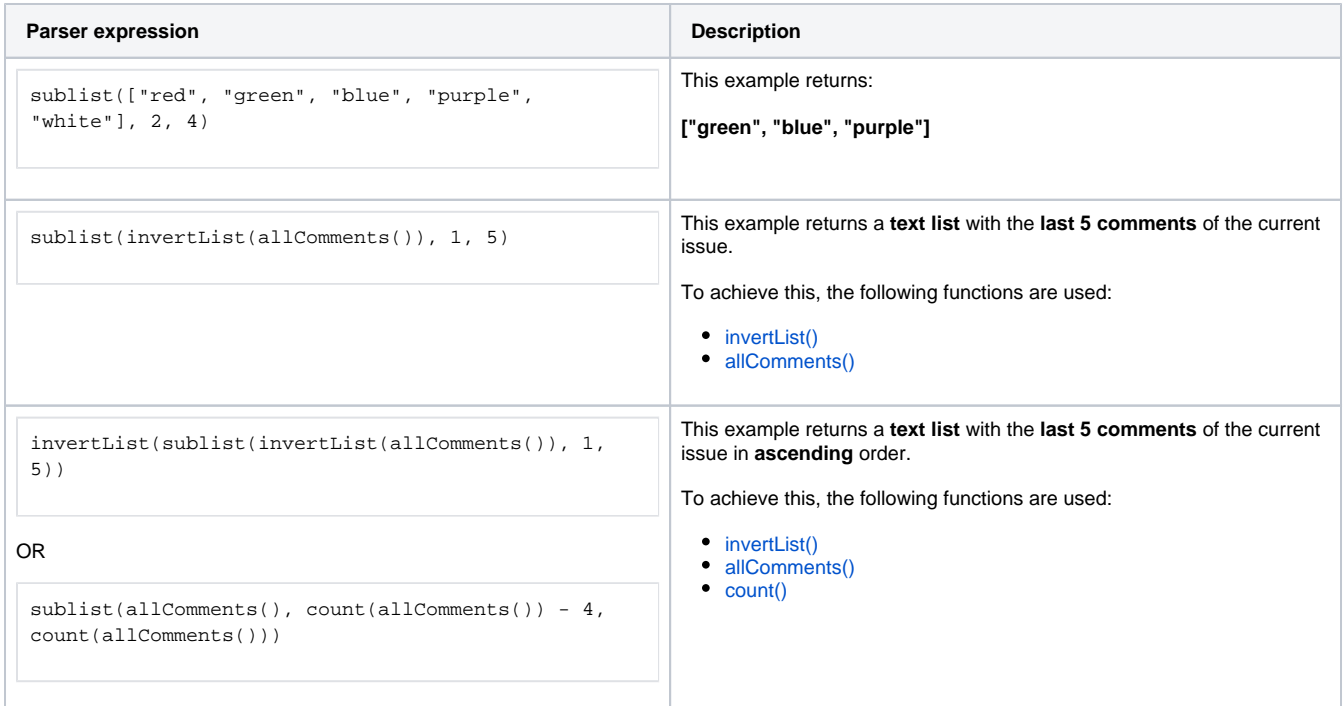

#### Additional information

Parameters used in this function

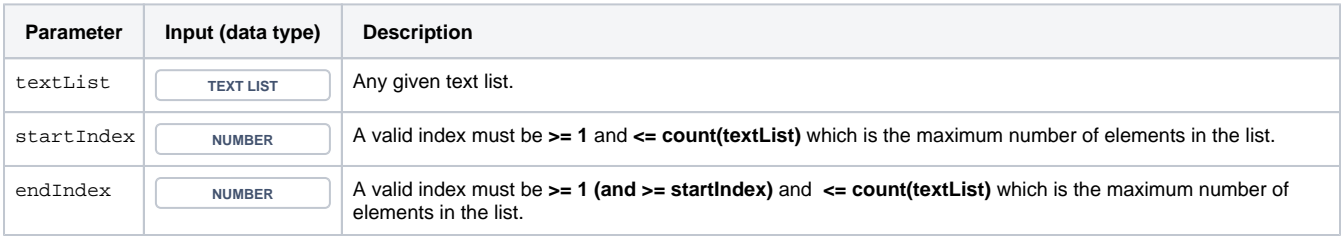

# **Output**

This function returns a **TEXT LIST** 

<span id="page-1-0"></span>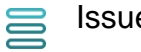

Issue list

Variant for **issue lists**.

#### **Syntax**

sublist(issueList, startIndex, endIndex) #Output: Issue list

# Examples

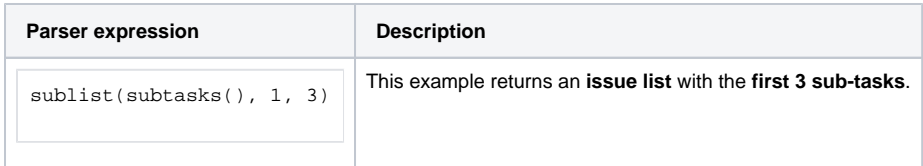

### Additional information

Parameters used in this function

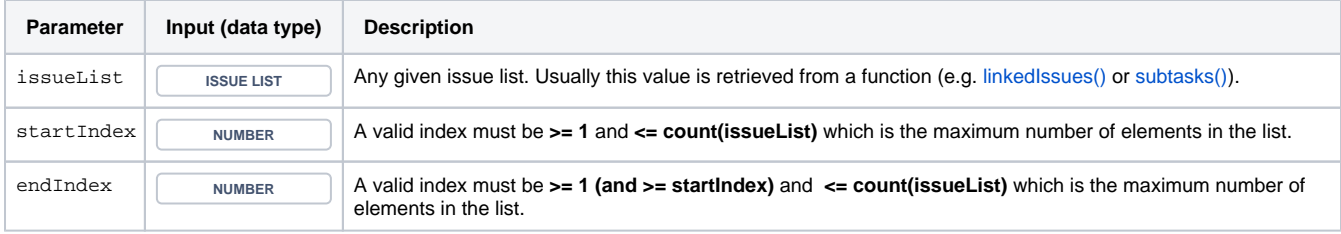

# **Output**

This function returns an **ISSUE LIST** 

<span id="page-2-0"></span>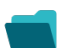

Use cases and examples

**Use case**

No content found.